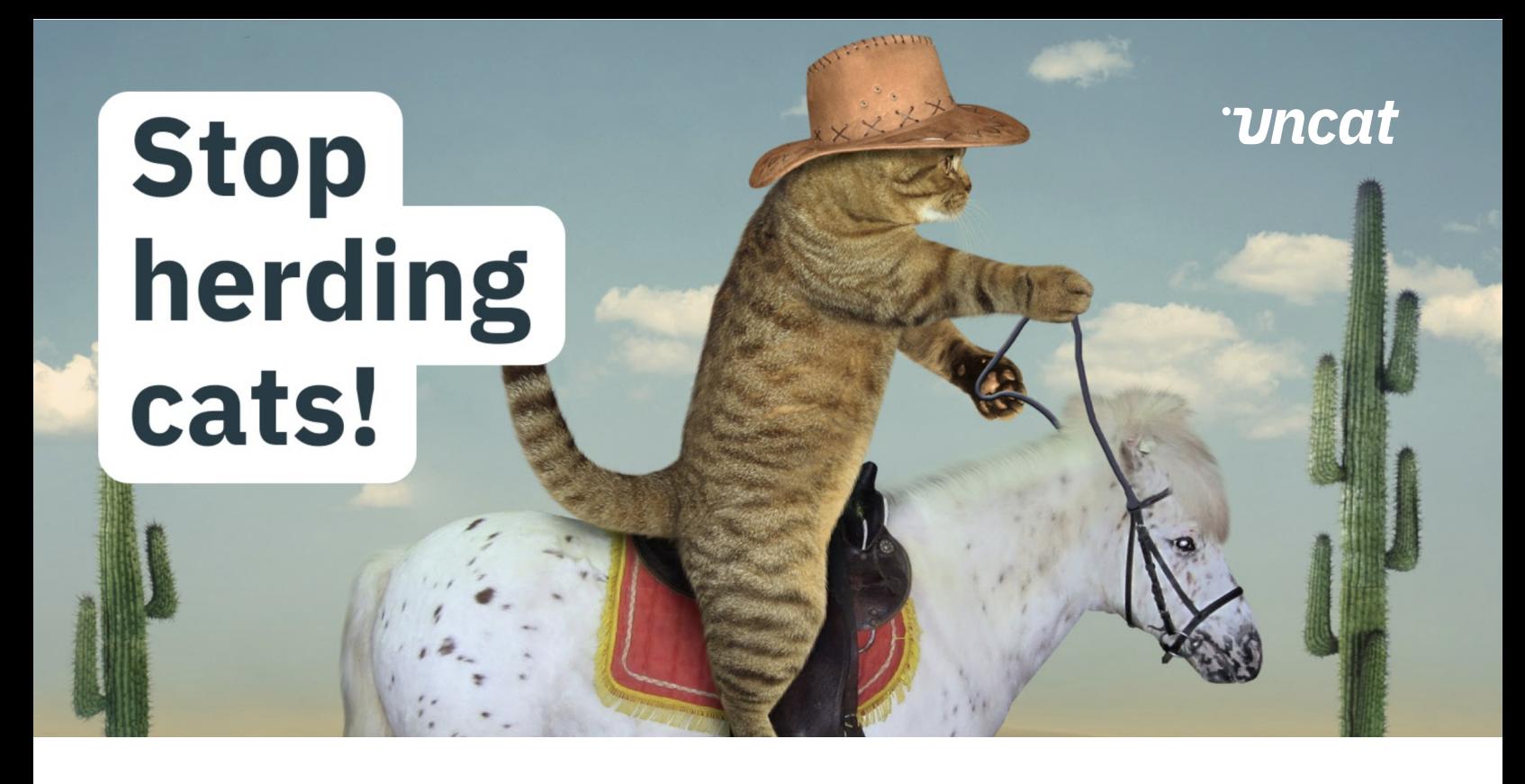

*• Export a spreadsheet of uncategorized transactions from your accounting software.*

*• Email the spreadsheet to your client or copy-paste into a Google Sheet and send it to your client.*

*• Remind your client you need information about these transactions in order to close the books.*

*• Get answers back from your client in the spreadsheet, and receipts by email.*

*• Copy-paste client answers into each individual transaction in your accounting software. Manually upload receipts.*

*• Categorize the transactions and close the books.*

## *The Old Way* **The Uncat Way**

• Uncat syncs uncategorized transactions from QuickBooks Online, Xero, and QuickBooks Desktop.

• Uncat automatically notifies your client when there are transactions that need answers.

• Your client enters descriptions and uploads receipts via Uncat which syncs to your accounting software.

• Uncat notifies you when your client has updated transactions so you can review and categorize in Uncat.

• Uncat syncs your selections to your accounting software so you can close the books.

• Uncat saves an average of *12 hours* and *\$283 dollars per month* on bookkeeping. Try our savings calculator  $\Box$ .

## **Save Time.** *Keep Clients Happy.*

*Free 14-day trial at*

**[uncat.com](https://app.uncat.com/auth/free-trial?tab=signup&utm_source=old_way_vs_uncat_way_pdf&utm_medium=free_trial_button)**